# CMSC201 Computer Science I for Majors

# Lecture 06 – Strings (and Decisions Continued)

All materials copyright UMBC unless otherwise noted www.umbc.edu

# Last Class We Covered

- Control structures
- Conditional operators
	- Comparison operators
	- Logical operators
- Boolean data types
- One-way and two-way decision structures – **if** and **if-else** statements

HONORS UNIVERSITY IN MARYLAND A N

# Any Questions from Last Time?

# Today's Objectives

- Review control structures & conditional operators
- Understand more decision structures – Multi-way, using **if-elif-else** statements
- Practice implementing algorithms
- To better understand the string data type
	- Learn how they are represented
	- Learn about and use some of their built-in functions

# Example – Dangerous Dinosaurs

• You have just been flown to an island where there are a wide variety of dinosaurs

• You are unsure which are dangerous so we have come up with some rules to figure out which are dangerous and which are not

**UMBC** HONORS UNIVERSITY IN MARYLAND

#### Time for…

# LIVECODINGUL

www.umbc.edu

ONORS UNIVERSITY IN MARYLAND

# Multi-Way Selection Structures

# Bigger (and Better) Decision Structures

- One-way and two-way structures are useful
- But what if we have to check multiple exclusive conditions?
	- *Exclusive* conditions do not overlap with each other
	- *e.g.*, value of a playing card, letter grade in a class
- What could we use?

# Multi-Way Code Framework

**if <condition1>:**

**<case1 statements>**

**elif <condition2>:**

**<case2 statements>**

**elif <condition3>:**

**<case3 statements>**

**# more "elif" statements if needed**

**else:**

**<default statements>**

"**else**" statement is optional

# Multi-Way Selection Example

- A a computer science professor gives a fivepoint quiz at the beginning of every class
- Possible grades are as follows:

5 points: A 3 points: C 1 point: F 4 points: B 2 points: D 0 points: F

• To print out the letter grade based on the raw points, what would the code need to look like?

# Multi-Way Selection Solution

```
def main():
    score = int(input("Your quiz score out of 5: "))
    if score == 5:
        print("You earned an A")
    elif score == 4:
        print("You earned a B")
    elif score == 3:
        print("You earned a C")
    elif score == 2:
        print("You earned a D")
    else:
        print("You failed the quiz")
```
**main()**

# Multi-Way Selection Solution

```
def main():
    score = int(input("Your quiz score out of 5: "))
    if score == 5:
        print("You earned an A")
    elif score == 4:
        print("You earned a B")
    elif score == 3:
        print("You earned a C")
    elif score == 2:
         print("You earned a D")
    else:
        print("You failed the quiz")
                                              these are five 
                                           separate statements
                                             since this is an
                                            if-elif-else
                                          block, only one of the 
                                             five statements 
                                            will be executed
```
**main()**

HONORS UNIVERSITY IN MARYLAND A N

#### Nested Selection Structures

# Nested Selection Structures

- Up until now, we have only used a single level of decision making
- What if we want to make decisions within decisions?
- These are called *nested* selection structures –We'll first cover nested **if-else** statements

# Nested Selection Structure Examples

- For example, we may
	- Ask the user if they have a pet
	- $-$  **if** they have a pet
		- Ask the user what type of pet
		- **if** they have a dog, take it for a walk
		- **elif** they have a cat, clean the litter box
		- **else** clean the cage/stable/tank

#### Nested Selection Structures Code

**if condition1 == True: if condition2 == True: execute codeA elif condition3 == True: execute codeB else: execute codeC else:**

**execute codeD**

# Nested Selection Structures Code

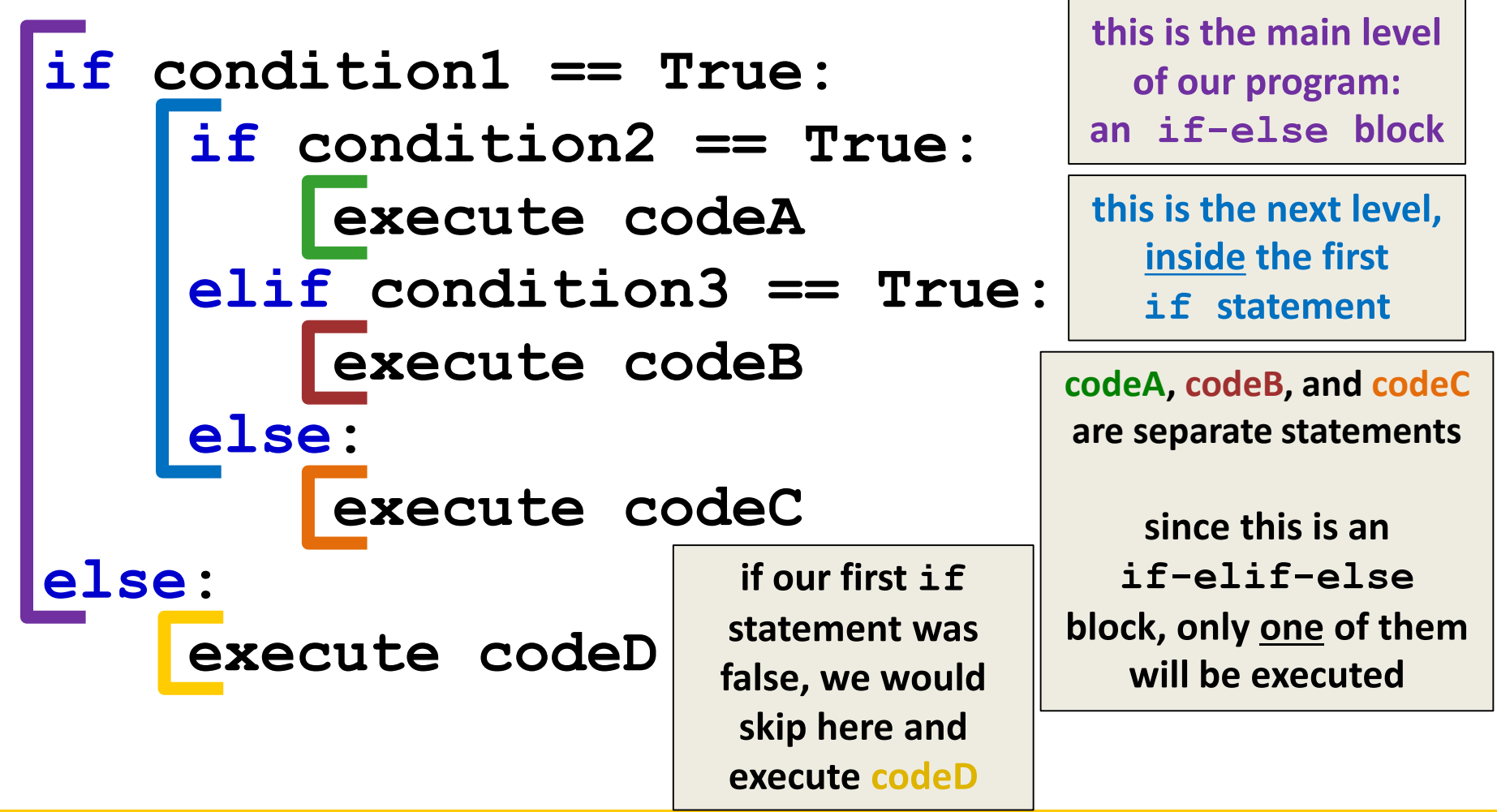

# Nested Selection Structure Example

• You recently took a part-time job to help pay for your student loans at a local cell phone store

• If you sell at least \$1000 worth of phones in a pay period, you get a bonus

– Your bonus is 3% if you sold at least 3 iPhones, otherwise your bonus is only 2%

# Nested Selection Solution

```
def main():
```
**totalSales = float(input("Please enter your total sales:"))**

```
if totalSales >= 1000.00:
    iPhonesSold = int(input("Enter the number of iPhones sold:"))
```

```
if iPhonesSold >= 3:
    bonus = totalSales * 0.03
else:
    bonus = totalSales * 0.02
print("Your bonus is $", bonus)
```
**else: print("Sorry, you do not get a bonus this pay period.") main()**

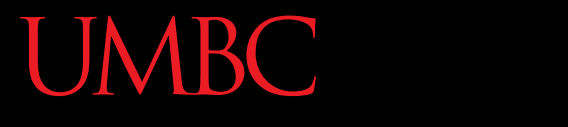

AN HONORS UNIVERSITY IN MARYLAND

#### Strings

**20** www.umbc.edu

# The String Data Type

- Text is represented in programs by the string data type
- A *string* is a sequence of characters enclosed within quotation marks (**"**) or apostrophes (**'**)

– Sometimes called double quotes or single quotes

• *FUN FACT! – The most common use of personal computers is word processing*

# String Examples

- **>>> str1 = "Hello"**
- **>>> str2 = 'spam'**
- **>>> print(str1, str2)**
- **Hello spam**
- **>>> type(str1)**
- **<class 'str'>**
- **>>> type(str2)**
- **<class 'str'>**

# Getting Strings as Input

• Using **input()** automatically gets a string

**>>> firstName = input("Please enter your name: ") Please enter your name: Shakira >>> print("Hello", firstName) Hello Shakira >>> type(firstName) <class 'str'> >>> print(firstName, firstName)**

**Shakira Shakira**

# Numbering in Strings

- Strings don't count their characters from 1 – They start counting from 0!
- Strings with n characters go from 0 to n-1
	- The string below has 5 characters, and is numbered from 0 to 4

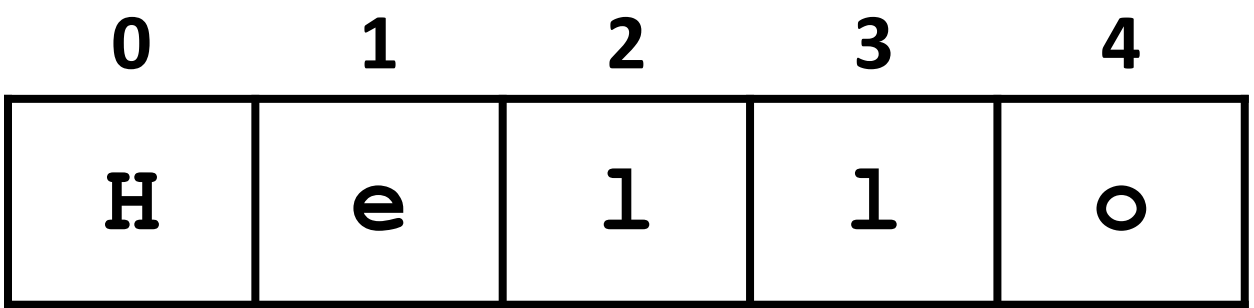

# Accessing Individual Characters

- We can access the individual characters in a string through *indexing*
	- Characters are the letters, numbers, spaces, and symbols that make up a string
- The characters in a string are numbered starting from the left, beginning with 0

# Syntax of Accessing Characters

• The general form is **strName[expression]**

• Where **strName** is the name of the string variable and **expression** determines which character is selected from the string

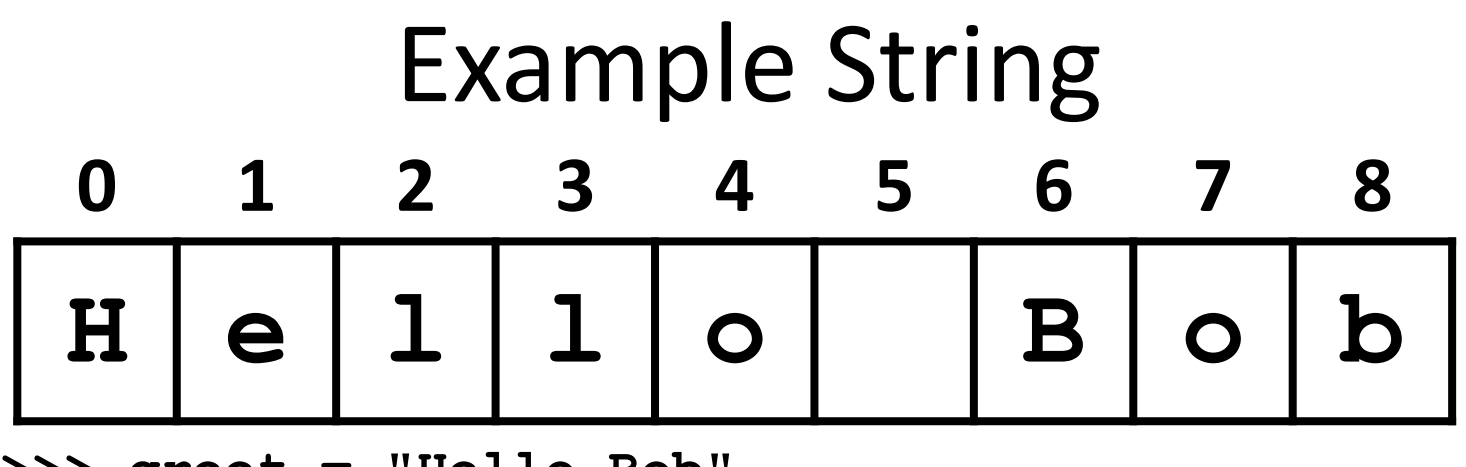

**>>> greet = "Hello Bob"**

```
>>> greet[0]
```
**'H'**

```
>>> print(greet[0], greet[2], greet[4])
```

```
H l o
```

```
>>> x = 8
```

```
>>> print(greet[x - 2])
```
**B**

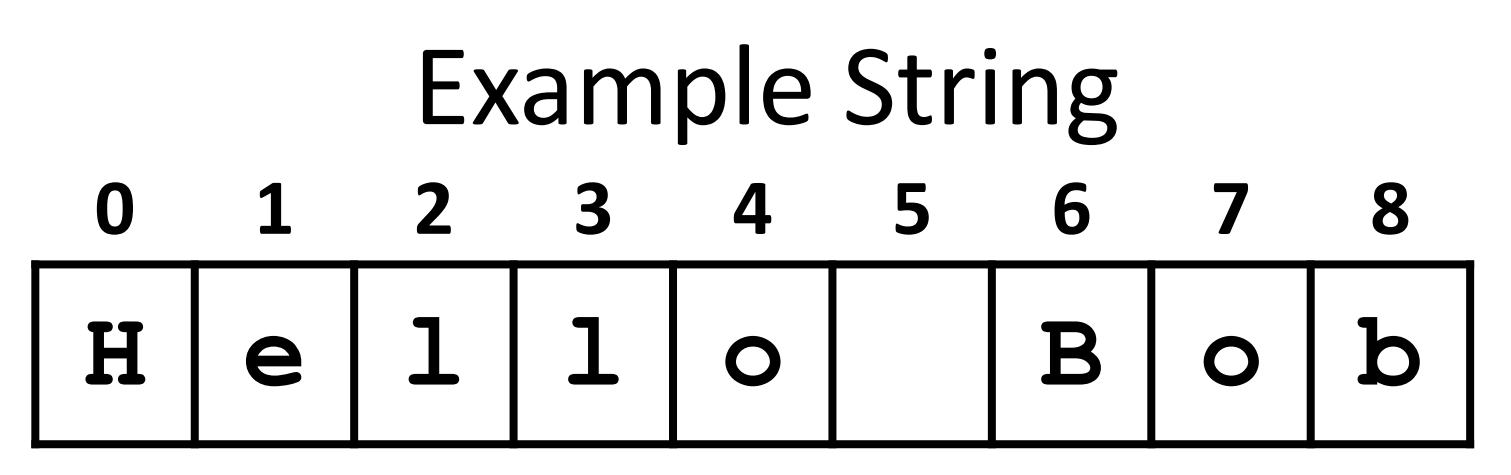

- In a string of **n** characters, the last character is at position **n-1** since we start counting with 0
- So if a string is 10 characters long, the last character is at what index?
	- Index 9

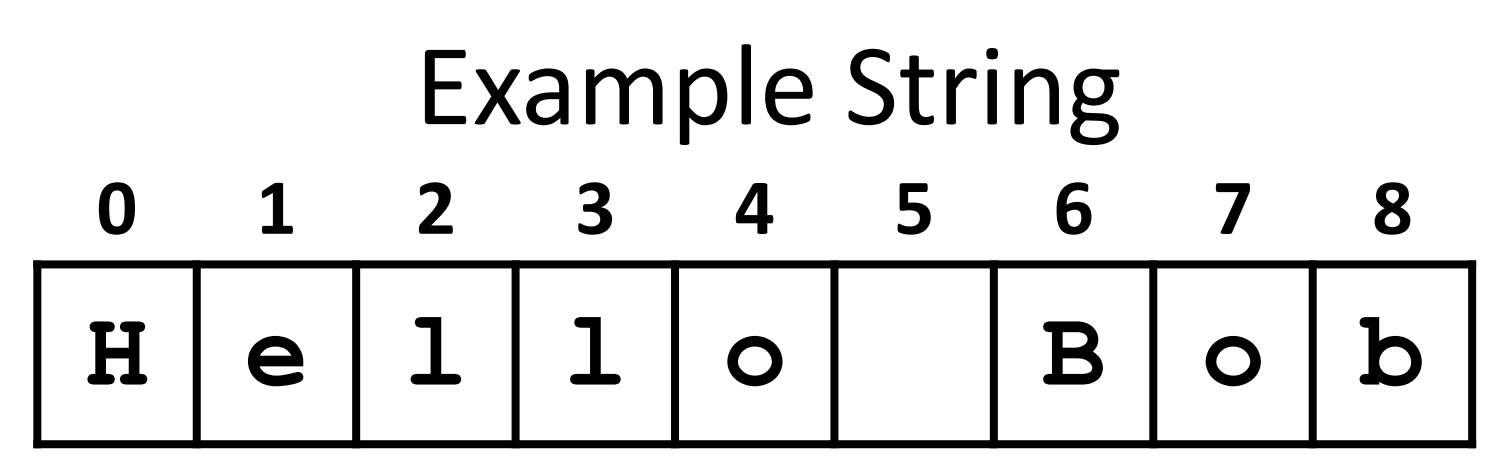

Index from the right side using negative indexes

**>>> greet[-1]**

**'b'**

**>>> greet[-3]**

**'B'**

#### **greet[0]**  already means the first character, '**H**'

• Why don't we start from zero?

HONORS UNIVERSITY IN MARYLAND A N

# Substrings and Slicing

# **Substrings**

- Indexing only returns a single character from the entire string
- We can access a *substring* using a process called *slicing*
	- Substring: a (sub)part of another string
	- Slicing: we are slicing off a portion of the string

# Slicing Syntax

# • The general form is **strName[start:end]**

- **start** and **end** must both be integers
	- The substring begins at index **start**
	- The substring ends **before** index **end**
		- The letter at index **end** is not included

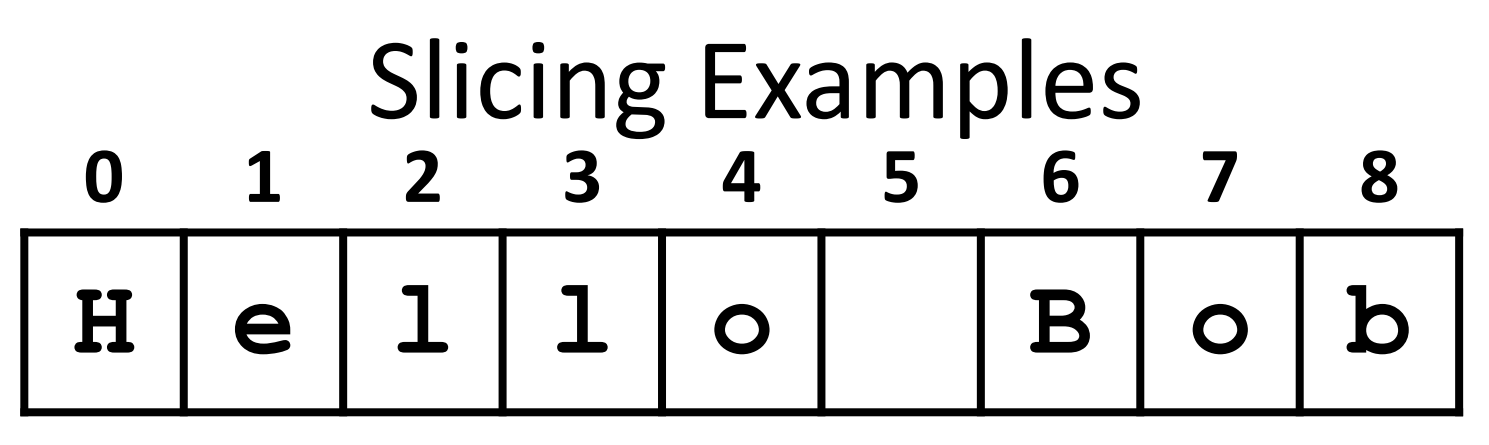

- **>>> greet[0:2]**
- **'He'**
- **>>> greet[5:9]**
- **' Bob'**
- **>>> greet[:5]**
- **'Hello'**
- **>>> greet[1:]**
- **'ello Bob'**
- **>>> greet[:]**
- **'Hello Bob'**

# Specifics of Slicing

- If **start** or **end** are missing, then the start or the end of the string are used instead
- The index of **end** must come after the index of **start**
	- What would the substring **greet[1:1]** be? **''**
	- An empty string!

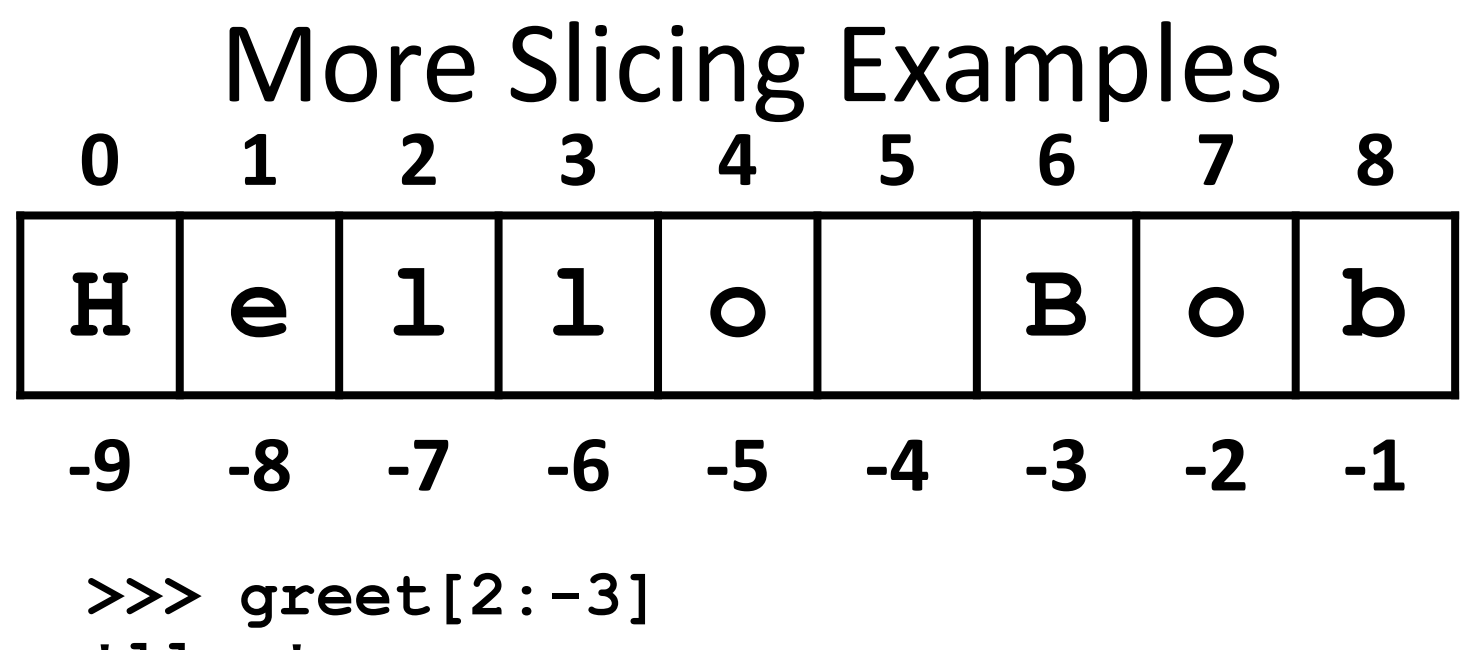

- **'llo '**
- **>>> greet[-6:-2]**
- **'lo B'**
- **>>> greet[-6:6]**
- **'lo '**
- **>>> greet[-9:8]**
- **'Hello Bo'**

# Forming New Strings - Concatenation

- We can put two or more strings together to form a longer string
- *Concatenation* "glues" two strings together **>>> "Peanut Butter" + "Jelly" 'Peanut ButterJelly' >>> "Peanut Butter" + " & " + "Jelly" 'Peanut Butter & Jelly'**

# Rules of Concatenation

- Concatenation does not automatically include spaces between the strings
	- **>>> "Smash" + "together"**

**'Smashtogether'**

• Concatenation can only be done with strings!

– So how would we concatenate an integer?

$$
\Rightarrow \Rightarrow \text{ "CMSC " + str(201)}
$$

**'CMSC 201'**

# Forming New Strings - Repetition

- Concatenating the same string together multiple times can be done with *repetition*
	- Which operator would you use for this?
	- **>>> animal = "dogs"**
	- **>>> animal\*3**
	- **'dogsdogsdogs'**
	- **>>> animal\*8**

**'dogsdogsdogsdogsdogsdogsdogsdogs'**

**'spamspamspameggseggseggseggseggs'**

**>>> (3 \* "spam") + ("eggs" \* 5)**

**'spamspamspamspamspam'**

**>>> "spam" \* 5**

**'spamspamspam'**

**'SpamAndEggs' >>> 3 \* "spam"**

**>>> "Spam" + "And" + "Eggs"**

**'spameggs'**

UMRC

**>>> "spam" + "eggs"**

# Practice: Spam and Eggs

# Length of a String

- To get the length of a string, use **len() >>> title = "CMSC 201" >>> len(title) 8 >>> len("Help I'm trapped in here!") 25**
- Why would we need the length of a string?

# String Operators in Python

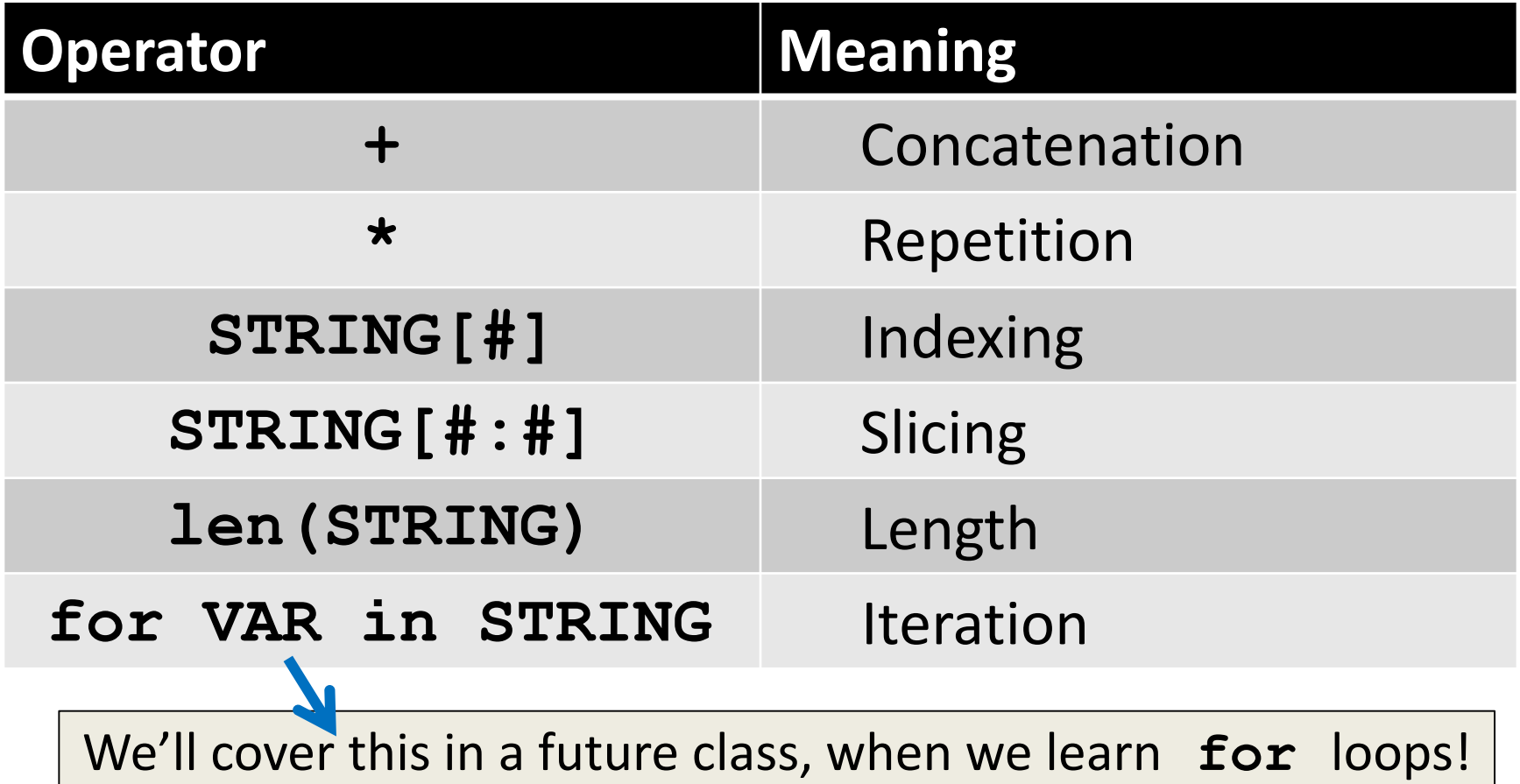

# Just a Bit More on Strings

- Python has many, many ways to interact with strings, and we will cover them in detail soon
- For now, here are two very useful functions: **s.lower()** – copy of **s** in all lowercase letters **s.upper()** – copy of **s** in all uppercase letters
- Why would we need to use these?
	- Remember, Python is case-sensitive!

HONORS UNIVERSITY IN MARYLAND A N

# String Processing Examples

# Example: Creating Usernames

• Our rules for creating a username: – First initial, first 7 letters of last name (lowercase)

**# get user's first and last names first = input("Please enter your first name: ") last = input("Please enter your last name: ")**

**# concatenate first initial with 7 letters of last name userName = first[0].lower() + last[:7].lower() print("Your username is: ", userName)**

Why is this 7?

#### Example: Creating Usernames

**>>> first = input("Please enter your first name: ") Please enter your first name: Donna >>> last = input("Please enter your last name: ") Please enter your last name: Rostenkowski**

**>>> userName = first[0] + last[:7] >>> print("Your username is: ", userName) Your username is DRostenk** Usernames must be lowercase!

**>>> userName = first[0].lower() + last[:7].lower() >>> print("Your username is: ", userName) Your username is drostenk**

#### Example: Creating Usernames

**>>> first = input("Please enter your first name: ") Please enter your first name: Barack >>> last = input("Please enter your last name: ") Please enter your last name: Obama**

**>>> uname = first[0].lower() + last[:7].lower() >>> print("Your username is: ", uname) Your username is bobama**

• What would happen if we did **last[7]**? – **IndexError** – but why does **last[:7]** work?

#### Announcements

- Your Lab 3 is meeting this week!
- Homework 2 is out
	- Due by Wednesday (Sept 21st) at 8:59:59 PM
	- You must take the Academic Integrity Quiz!
- Homework 3 will come out Wednesday night
	- You must have taken the Academic Integrity Quiz!

#### Practice Problems

- Create a directory inside your "**201**" folder, called "**practice**"; go into the new folder
- Copy this file into your new folder /afs/umbc.edu/users/k/k/k38/pub/cs201/stringPractice.py
- Complete the files according to its instructions
- Remember, the command to copy is "**cp**": **cp /afs/umbc.edu/users/k/k/k38/pub/cs201/stringPractice.py .**